# **Projet Bloc3**

# **Groupe B3G3D**

**Thème** : **Représentation binaire des entiers relatifs pour permettre à la machine d'effectuer des calculs.**

**problématique : expliquer aux élèves comment un ordinateur effectue des opérations numériques**

# **Objectifs :**

Les élèves doivent savoir en fin de la séance:

- Coder un nombre relatif en binaire
- Soustraire ou additionner deux nombres relatifs
- comprendre l'addition ou la soustraction en binaire à l'aide des booléens (circuits logiques)

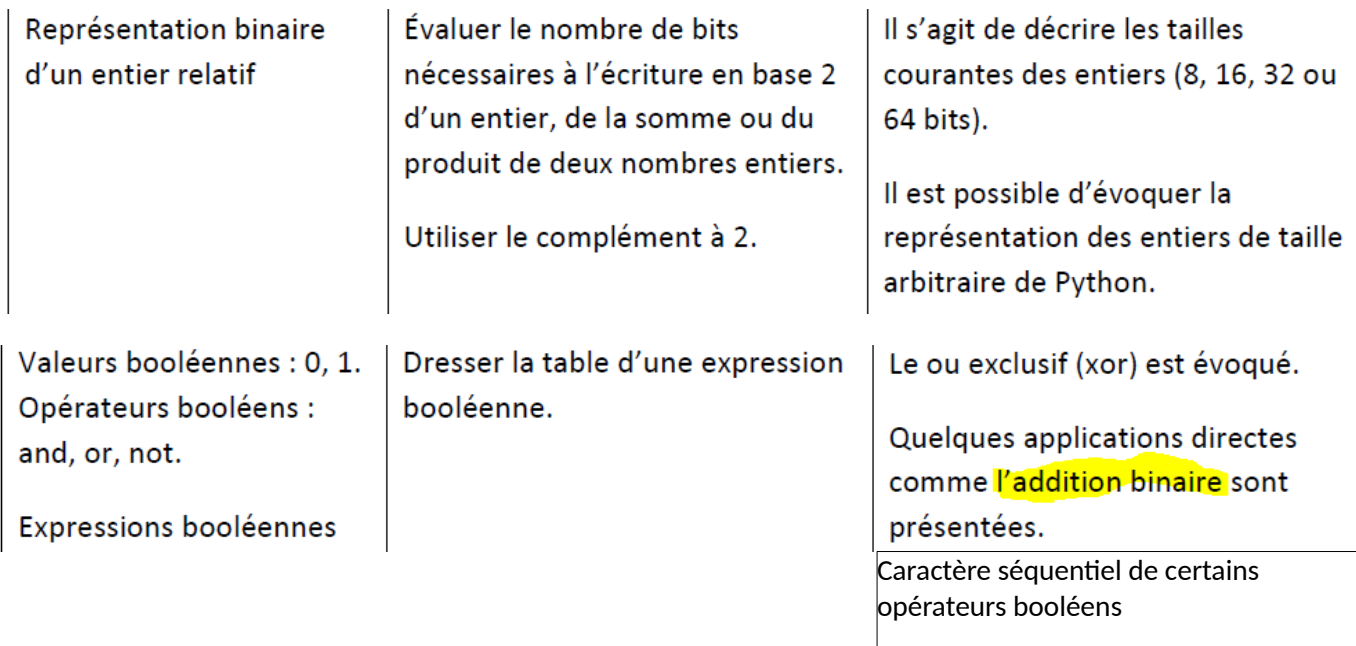

# **Prés-requis :**

- La division euclidienne.
- Le codage en binaire d'un nombre entier naturel.
- Booléens and, or, NOT

# **Contenu de la séance**

- 1) Recherche de codage possible pour les entiers négatifs compatible avec l'addition des entiers positifs
- 2) Principe et mécanisme du complément à 2
- 3) Exercices proposés aux élèves
- 4) les transistors
- 5) circuits séquentiels (additionneur)
- 6) Synthèse (Qu'ai-je voulu faire ? Qu'ont appris mes élèves ?

## **1) Comment coder les négatifs ?**

A. Un codage simple mais peu satisfaisant

- a. Par exemple avec 4 bits, on peut coder 16 nombres et le nombre décimal 6 s'écrit ainsi (0110)2 . Comment coder  $-6$  ?
- b. Réponse la plus probable : On peut décider d'utiliser le bit de poids fort et de convenir que si ce bit est 0, le nombre est positif et si ce bit est 1, le nombre est négatif. Ainsi ( $\overline{011}0$ ), correspondrait à 6 et ( $\overline{111}0$ ), correspondrait à –6
- c. Conséquences : la plage des positifs est réduite de moitié
- d. Codage de zéro ? il y a deux zéros. C'est embêtant.
- e. Résultat de l'addition  $-1+1$  ?

$$
\begin{array}{c|ccccc}\n & & & & & & & 1 \\
 & & & & & & & 1 & 0 & 0 & 1 \\
\hline\n\text{Addition posée} & & & & & & & 2 & 2 & 2 \\
\text{C'est embêtant aussi.} & & & & & & & \\
\end{array}
$$

- B. Recherche d'un codage compatible avec l'addition des naturels
	- a. L'idée de la retenue qui passe par-dessus bord :
		- on cherche le codage adapté pour que la somme  $1+ (a_3a_2a_1a_0)_2 = 0$

0 0 0 1 ? ? ? ? 0 0 0 0  $+$ 

la découverte intuitive de  $(a_3 a_2 a_1 a_0)_2$  fait apparaitre la retenue qui tombe et le zéro, comme résultat de l'addition est en réalité le codage sur 4 bits de  $2^4$ 

b. La même idée amène à la recherche, pour un entier  $b = (b_3b_2b_1b_0)_2$ , de l'entier  $a = (a_3a_2a_1a_0)_2$  tel que  $a + b = 0$  qui devient  $a + b = 2^4$ 

$$
a+b=2^4 \bullet a+[b_3 \bullet 2^3 + b_3 \bullet 2^2 + b_3 \bullet 2^1 + b_3] = 2^4 \bullet a = 2^4 - (b_3 \bullet 2^3 + b_3 \bullet 2^2 + b_3 \bullet 2^1 + b_3)
$$
  

$$
\bullet a = ((1+2+2^2+2^3)+1)-(b_3 \bullet 2^3 + b_3 \bullet 2^2 + b_3 \bullet 2^1 + b_3) = (1-b_3)2^3 + (1-b_2)2^2 + (1-b_1)2^1 + (1-b_0) + 1
$$

**Mécaniquement** :  $b_k \otimes (1 - b_k)$  : inversion de bits suivie de l'addition par 1

## **2) Cours**

Pour coder un nombre négatif en binaire, on code sa valeur absolue (entier naturel), ensuite on inverse la valeur de chaque bit et on ajoute 1 (le complément à 2)

#### **Exemple**

On veut coder le nombre –14 sur 8 octets

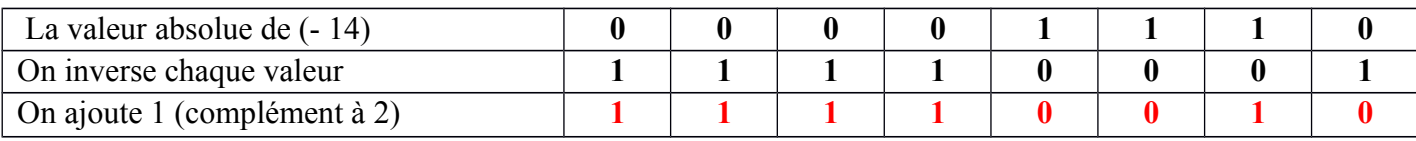

#### Donc – 14 se code **1 1 1 1 0 0 1 0**

#### **Vérification** : On cherche à savoir si  $14 + (-14) = 0$  (en binaire)

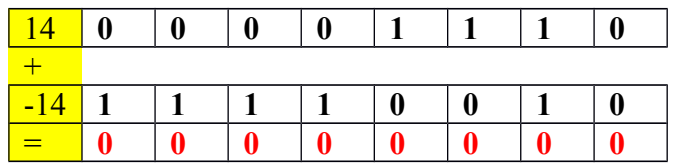

#### Le résultat est bien zéro, donc ce codage est correct. (en tenant compte des retenues)

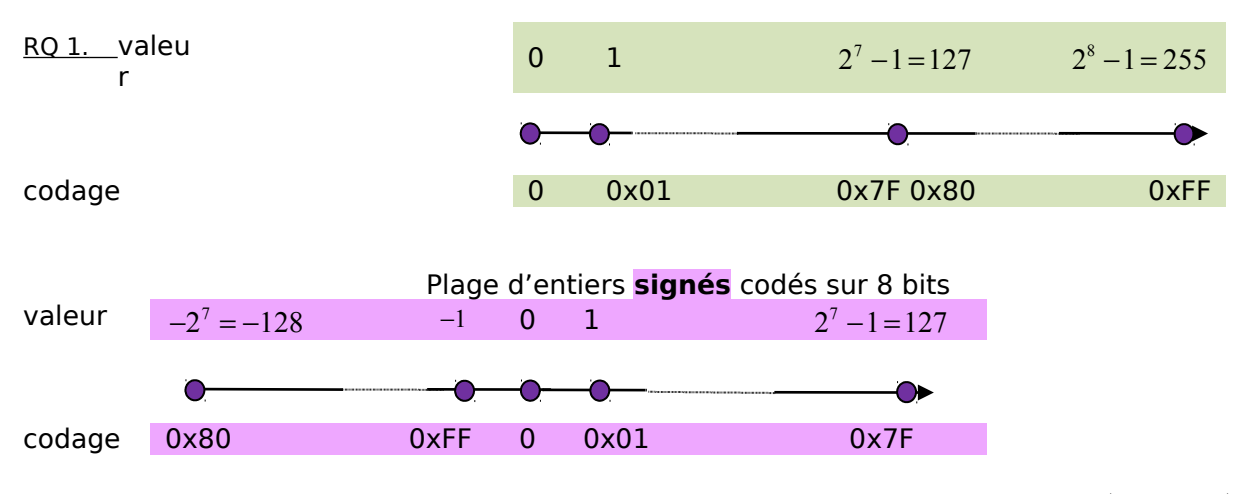

Le plus grand entier signé codable est donc  $2^7-1=127\,$  qui s'écrit  $^{0}$ x $^{7}$ F ou  $^{(0111\,1111)}$ 

Conséquence : les négatifs sont donc reconnaissables par le bit de poids fort

## **Exercices1 : (codage en binaire)**

Calculer en binaire  $13 - 10$  sur 8 bits

#### **Correction :**

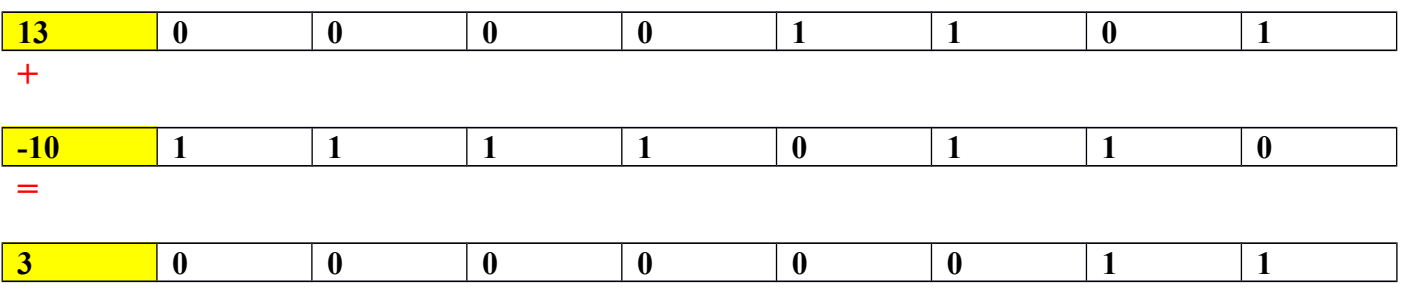

## **Exercice2 :**

- a) Coder 2 en binaire sur 4 bits et vérifier le résultat obtenu.
- b) Calculer en binaire (sur 4 bits) **5 3.**

#### **Correction (indications)**

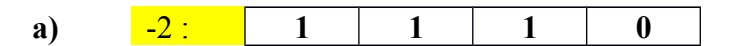

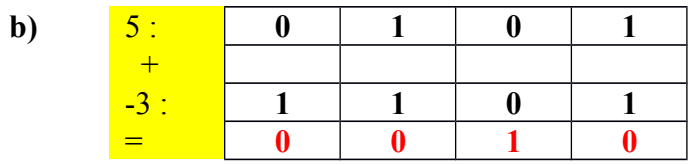

Le résultat en binaire correspond à 2 en décimal

## **Exercice3 : (décodage vers le décimal)**

On travaille **sur 1 octet**.

On s'intéresse aux entiers **relatifs** codés en binaire sur 1 octet, entiers **dits signés**

Donner la valeur en décimal des entiers  $(00101011)_2$  et  $(11010001)_2$ .